## Métodos de primitivação

## Primitivação por partes

1.

(a) 
$$
xe^{x} + \frac{1}{2}e^{2x} - e^{x}
$$
  
\n(b)  $\sin x - x \cos x$   
\n(c)  $\frac{1}{2}e^{x}(\sin x - \cos x)$   
\n(d)  $-e^{-x}(x^{3} + 3x^{2} + 6x + 6)$   
\n(e)  $(x^{2} + 2) \cosh x - 2x \sinh x$   
\n(f)  $x \arctan x - \frac{1}{2} \ln(x^{2} + 1)$   
\n(g)  $x \arcsin x + \sqrt{1 - x^{2}}$   
\n(h)  $\frac{2}{3}x^{3/2} \ln x - \frac{4}{9}x^{3/2}$   
\n(i)  $\frac{1}{2}(x^{2} + 1) \arctan x - \frac{1}{2}x$   
\n(j)  $\frac{1}{4}(x^{2} + 1)^{2} \arctan x - \frac{1}{12}x^{3} - \frac{1}{4}x$   
\n(k)  $x \ln \left(\frac{1}{x} + 1\right) + \ln(x + 1)$   
\n(l)  $x^{3}(\frac{1}{3} \ln^{2} x - \frac{2}{9} \ln x + \frac{2}{27})$   
\n(m)  $x(\ln^{2} x - 2 \ln x + 2)$   
\n(n)  $x(\ln^{3} x - 3 \ln^{2} x + 6 \ln x - 6)$   
\n(o)  $\frac{1}{2} \operatorname{sen}(2x) \ln(\tan x) - x$   
\n(p)  $-\cos(x) \ln(1 + \operatorname{sen} x) + \cos(x) + x$   
\n(q)  $-(1-x^{2})^{3/2} \operatorname{arcsen}(x) - \frac{1}{3}x^{3} + x$   
\n(r)  $\frac{x \ln x}{x + 1} - \ln(x + 1)$   
\n(s)  $\frac{1}{2}(\cos(x) \operatorname{senh}(x) + \operatorname{sen}(x) \cosh(x))$   
\n(t)  $\frac{3^{x}(\operatorname{sen} x + \ln 3 \cos x)}{1 + \ln^{2} 3}$   
\n(u)  $\frac{2}{3}x^{3/2} \arctan(1/\sqrt{x}) - \frac{1}{3} \ln(x + 1) + \frac{1}{3}x$   
\n(v

3.  $4.$ 

2.

5.

(a) 
$$
\frac{1}{2}(\ln 2 - 1)
$$
 (b) -1 (c)  $(\pi \operatorname{senh}(1/2) - 1)/(1 + \pi^2)$  (d)  $\frac{1}{4}\ln 2$ 

 $6.$  Sugestão: use integração por partes.

7.  
\n(a) 
$$
\ln|1-x|
$$
  
\n(b)  $-\frac{1}{2(x-3)^2}$   
\n(c)  $\frac{1}{2}\ln(x^2+1) + \arctan x$   
\n(d)  $\frac{1}{2}\ln(1 + (x-1)^2) + \arctan(x-1)$   
\n(e)  $\ln(x^2 + 4) + \frac{1}{2}\arctan(x/2)$   
\n(f)  $\arctan(x+1)$   
\n(g)  $-\frac{1}{x+2} + \frac{1}{2(x+2)^2}$   
\n(h)  $\frac{1}{2}\ln(a^2 + x^2) + \frac{1}{a}\arctan(x/2)$   
\n(i)  $\frac{2}{\sqrt{3}}\arctan((2x+1)/\sqrt{3})$   
\n8.

8.

(a)  $\ln |x| - \ln |x + 1|$ (c)  $-\ln |x| + \ln(x^2 + 4) + \frac{1}{2} \arctan(x/2)$  (d)  $1/x - \ln |x| + 2 \ln |x - 1|$ (e)  $\frac{1}{4}x^4 + \frac{1}{2}x^2 + \frac{1}{2}\ln|x$ (g)  $\frac{1}{2}x^2 + 1/(x + 1) + \ln|x + 1|$  (h) x + (i)  $\frac{1}{2}$ (ln |x - 2| - ln |x + 2| + ln(x<sup>2</sup> + 4)) + arctan( $\frac{x}{2}$ (k)  $-\frac{1}{2}(x-1)^{-2} - 2(x-1)^{-1}$  $(m) - 1/(x + 1) + \frac{1}{2} \ln|x - 1| - \frac{1}{2} \ln|x + 1|$  (n) -(o)  $\ln |x| - 2/(x - 1)$ (q)  $\frac{1}{2} \ln(x^2 + 2x + 2) + \ln|x + 1|$  (r)  $\ln|x + 1| + \ln(x)$  $9. \frac{3}{5}$  $\frac{3}{x} + \ln \frac{(x-1)^2}{x(x+1)}$  $\frac{(x-1)}{x(x+1)} - 3$ 

$$
(b) -\frac{2}{x-1} - \ln|x-1| + \ln|x|
$$
  
\n
$$
(b) -\frac{2}{x-1} - \ln|x+1| + \ln|x|
$$
  
\n
$$
(d) 1/x - \ln|x| + 2\ln|x-1|
$$
  
\n
$$
(f) -2/(x+2) + \ln|x+2| - \ln|x+1|
$$
  
\n
$$
x + 2| + \ln(x^2 + 4) + \arctan(\frac{x}{2}) \quad (j) \ln|x| + \ln(x^2 + 2x + 2) - 4\arctan(x+1)
$$
  
\n
$$
(l) -1/(x+1) + \ln|x+1| + \ln|x-3|
$$
  
\n
$$
x - 1| -\frac{1}{2}\ln|x+1| \quad (n) -\frac{1}{5}\ln|x-2| + \frac{1}{10}\ln(x^2 + 1) + \frac{2}{5}\arctan x
$$
  
\n
$$
(p) \ln|x-3| - 1/(x+1)
$$
  
\n
$$
\ln|x+1| \quad (r) \ln|x+1| + \ln(x^2 + x + 1) - \frac{2}{\sqrt{3}}\arctan(\frac{2x+1}{\sqrt{3}})
$$

54

## Mudança de variável

(a)  $-2 \ln |\sqrt{x} + 2| + \ln |x + 1| + \arctan \sqrt{x}$ 

(c)  $\ln |1 - \sqrt{2x + 1}| - \ln |1 + \sqrt{2x + 1}|$ 

(o)  $\ln |2 - \cos x| - \ln |1 - \cos x|$ 

(u)  $\frac{1}{2}(x\sqrt{1-x^2} + \arcsin x)$ 

(s)  $\arctan(\operatorname{senh} x)$ 

(y)  $\ln(x + \sqrt{x^2 + 1})$ 

(w)  $\sqrt{x}$ 

10.

(a) 
$$
\pi/12
$$
  
\n(b)  $\ln \sqrt{\frac{(2-\sqrt{3})(2+\sqrt{2})}{(2+\sqrt{3})(2-\sqrt{2})}}$   
\n(c)  $1-\frac{\sqrt{3}}{2}+\frac{\pi}{6}$   
\n(d)  $\frac{1}{2}\ln\frac{3}{2}$   
\n(e)  $\frac{\pi}{8}+\frac{1}{4}\ln 2$   
\n(f)  $4\ln(15/7)$ 

(a) 
$$
-2\ln|\sqrt{x} + 2| + \ln|x + 1| + \arctan\sqrt{x}
$$
  
\n(b)  $-2\arctan\sqrt{1-x}$   
\n(c)  $\ln|1 - \sqrt{2x + 1}| - \ln|1 + \sqrt{2x + 1}|$   
\n(d)  $2\sqrt{x} - 3\sqrt[3]{x} + 6\sqrt[6]{x} - 6\ln(\sqrt[6]{x} + 1)$   
\n(e)  $\ln|1 - \sqrt[4]{x + 1}| - \ln|1 + \sqrt[4]{x + 1}| + 2\arctan\sqrt[4]{x + 1}$   
\n(f)  $2\arcsin(e^{x/2})$   
\n(g)  $-1/(2e^x + 2) - \frac{1}{4}\ln|e^x + 1| + \frac{1}{4}\ln|e^x - 1|$   
\n(h)  $\ln|\sqrt{1 + e^x} - 1| - \ln|\sqrt{1 + e^x} + 1|$   
\n(i)  $\frac{1}{4}\ln|\ln x + 2| - \frac{1}{4}\ln|\ln x - 2|$   
\n(j)  $\ln|\ln x| - \ln|\ln x - 1|$   
\n(k)  $-\frac{1}{\sin x} - \frac{1}{2}\ln|1 - \sin x| + \frac{1}{2}\ln|1 + \sin x|$   
\n(l)  $\ln|\sec x + \tan x|$   
\n(m)  $\frac{1}{2\cos^2 x} - \frac{1}{4}\ln|1 - \sin x| + \frac{1}{4}\ln|1 + \sin x|$   
\n(p)  $-2\arctan(\cos x)$   
\n(q)  $\frac{1}{2-2\sin x} - \frac{1}{4}\ln|1 - \cos x| + \frac{1}{4}\ln|1 + \sin x|$   
\n(p)  $-2\arctan(\cos x)$   
\n(q)  $\frac{1}{2(x\sqrt{1-x^2} + \arcsen x)}$   
\n(r)  $\frac{2}{2\cos x + 2} + \frac{1}{4}\ln|1 - \cos x| - \frac{1}{4}\ln|1 + \cos x|$   
\n(s)  $\arctan(\operatorname{sech} x)$   
\n(t)  $\frac{2}{5}x - \frac{1}{10}\ln(\operatorname{see}^2 x) + \frac{1}{5}\ln|\tan x + 2|$ 

(a) 
$$
\int \sec^3 t \, dt
$$
  
\n(b)  $\frac{1}{2}x\sqrt{1+x^2} + \frac{1}{2}\operatorname{arg} \operatorname{sech} x$   
\n(c)  $\int \sec(t) \tan^2(t) \, dt$  (x  $\ge 1$ ) (d)  $\frac{1}{2}x\sqrt{x^2-1} - \frac{1}{2}\operatorname{arg} \cosh x$  (x  $\ge 1$ )  
\n(e)  $\int \frac{1}{\operatorname{sent} t} \, dt$   
\n(f)  $\int \frac{1}{t^2-1} \, dt$   
\n(g)  $\int \frac{1}{\operatorname{sent} t} \, dt$   
\n(h)  $\int \frac{1}{t^2-1} \, dt$   
\n(i)  $\int \frac{1}{\operatorname{sent} t} \, dt$   
\n(j)  $\int \frac{1}{t^2+1} \, dt$   
\n(k)  $\int dt$  (x  $\ge 1$ )  
\n(l)  $\int \frac{1}{\cosh t} \, dt$  (x  $\ge 1$ )

 $13.$  $\overrightarrow{b}$ 

14. Sugestão: comece por integrar por partes.

## Exercícios suplementares

15. Sugestões:

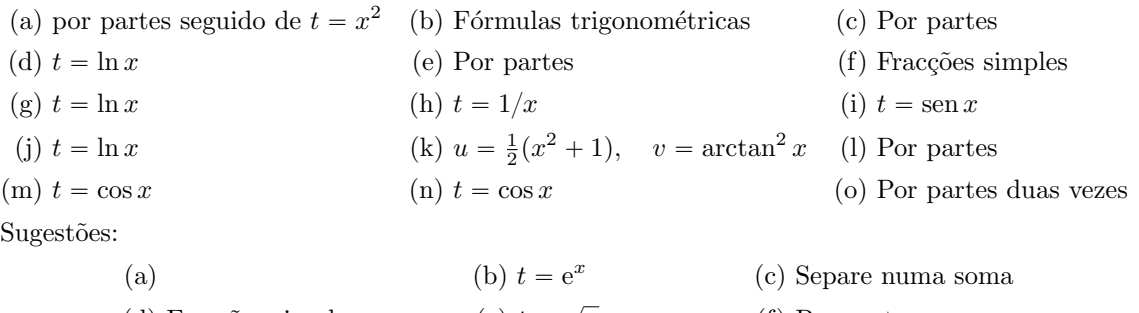

 $16.$ 

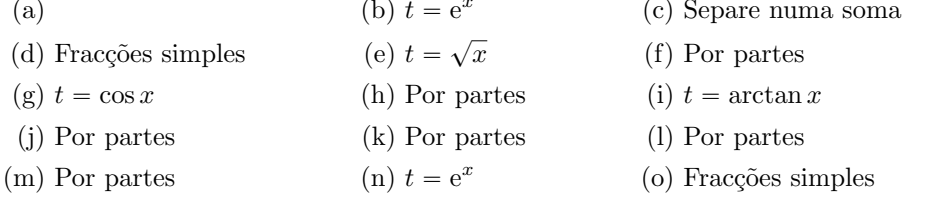